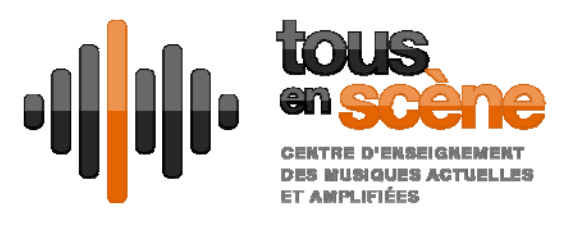

# **Programme de la formation Prendre en main Logic Pro X**

# Prise en main du logiciel

- Créer un nouveau projet
- Découverte de l'interface : Arrangement, Editeurs, pistes globales...
- Comprendre la gestion des fenêtres dans l'environnement de travail
- Se repérer et naviguer dans un projet
- Construire un arrangement à base de régions audio et midi
- La table de mixage
- Faire un export en fichier stéréo du mixage
- Enregistrer un projet
- Créer une alternative de projet
- Gérer des alternatives

### Enregistrement Audio

- Savoir configurer son ordinateur pour l'enregistrement audio
- Gérer le niveau d'entrée instrument
- Les formats de fichiers audio
- Les résolutions et fréquences d'échantillonnage
- Enregistrer une piste audio
- Enregistrer une piste audio à la volée
- Enregistrer plusieurs pistes audio simultanées
- Faire du re‐recoding en utilisant les Dossiers de prises
- Utiliser la fonction Autopunch
- Modifier les réglages d'enregistrement

# Montage et édition Audio

- Connaitre les raccourcis des principaux outils d'édition
- Montage de régions dans l'espace de travail
- Faire de l'Edit : Nettoyer les régions
- **•** Travailler avec les composites
- Ajout de fondus entrants, sortants et fondus enchainés
- Montage et édition dans l'éditeur de piste
- Etude de l'éditeur fichiers et du chutier audio
- **•** Travailler avec le moteur Flex time
- Travailler avec le moteur Flex pitch

TOUS EN SCENE 56 avenue de la Tranchée 37100 Tours Tél. 02 47 41 86 86 Fax 02 47 41 11 00

contact@tousenscene.com www.tousenscene.com

SIRET 397 931 809 00016 APE 8552Z Licences de spectacles n° 116280 et 116281 **Association reconnue d'intérêt général Ecole reconnue par le Ministère de la Culture**

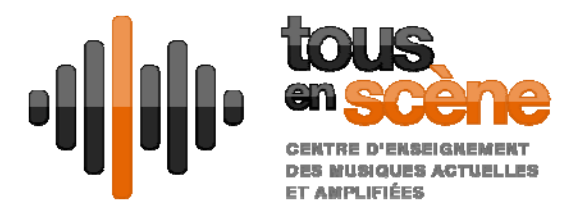

# Enregistrement MIDI et Contrôleurs

- Utilisation de la bibliothèque de presets
- Enregistrer avec un instrument virtuel
- Gestion des régions Midi
- Répéter et effacer des notes à la volée
- Controlleurs : Assigner les Smart Controls aux paramètres de son
- Traitement avec les plug‐ins Midi

### Les principaux instruments virtuels

#### Les instruments de batterie

- Exploration et utilisation de l'instrument Drummer
- Ecrire rapidement une partie de batterie sur une piste drummer
- Découverte de l'instrument Drum Kit
- Découverte de l'instrument Drum machine
- Découverte de l'Ultrabeat

#### Les synthétiseurs

- Découverte des synthés EFM1, ES1, ES2, ESe, ESP, Retro Synth
- Travail de base sur la synthèse : Les oscillateurs, les enveloppes, les filtres, le LFO

#### Les instruments vintage

Découverte de l'instrument Vintage Electric Piano, Vintage B3 organ et Vintage Clav

# Création et modification de données Midi

#### Partition défilante

- Créer des notes midi
- Modifier les vélocités
- Quantification de notes
- Créer et modifier des contrôleurs Midi
- Étude des différents modes de sélection
- Quantification

Editeur en liste

- Étude des différents modes de sélection
- Cacher ou afficher certaines informations dans l'éditeur en liste
- Créer et modifier des contrôleurs Midi

#### Partition

- Écrire des notes midi
- Ajouter les symboles d'interprétation
- Créer et modifier des contrôleurs Midi

TOUS EN SCENE 56 avenue de la Tranchée 37100 Tours Tél. 02 47 41 86 86 Fax 02 47 41 11 00

contact@tousenscene.com www.tousenscene.com

SIRET 397 931 809 00016 APE 8552Z Licences de spectacles n° 116280 et 116281 **Association reconnue d'intérêt général Ecole reconnue par le Ministère de la Culture**

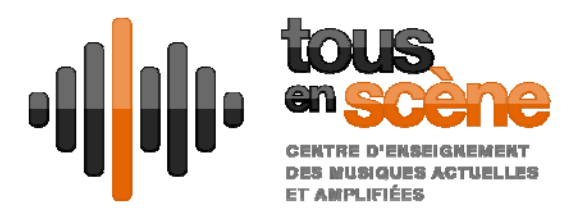

# **Application sur un projet concret**

Les stagiaires peuvent venir avec un projet musical personnel si possible au format garage band ou en multipistes wav, sinon nous leur fournirons un projet tutoriel.

### Gérer le tempo et le pitch

- Etude des différentes façons de définir le tempo d'une chanson
- Utiliser des Apple Loops
- Créer ses propres Apple Loops
- Gérer le tempo fixe
- Gérer un tempo multiple
- Fonction accélérer, ralentir, effets Dive Stop
- Aligner le groove d'une piste sur celui d'une autre piste
- Changer de tempo et de tonalité avec le varispeed
- Modifier la mise en place d'une région audio
- Améliorer la justesse d'enregistrements vocaux

### Modifier l'arrangement

- Écouter le contenu d'une session que l'on découvre
- Se servir du montage pour créer des parties manquantes
- Faire un bounce des régions
- Créer des Stack Tracks
- Travailler avec les outils d'édition globaux
- Eliminateur de silence

# **Mixer et automatiser**

#### Le mixage

- Organisation des fenêtres et des pistes pour le mix
- Caler niveaux
- Caler les panoramiques
- Créer et gérer des sous‐groupes de pistes dans le mix
- **·** Insérer des effets sur une piste audio
- Utiliser un equalizer
- Utiliser Delay et Reverb
- Utiliser un compresseur
- Créer un départ
- Gérer la profondeur
- Etude des différents formats d'export d'un mixage

TOUS EN SCENE 56 avenue de la Tranchée 37100 Tours Tél. 02 47 41 86 86 Fax 02 47 41 11 00

contact@tousenscene.com www.tousenscene.com

SIRET 397 931 809 00016 APE 8552Z Licences de spectacles n° 116280 et 116281 **Association reconnue d'intérêt général Ecole reconnue par le Ministère de la Culture**

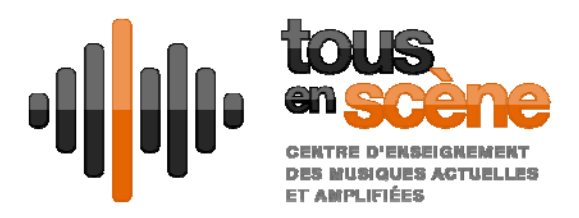

### Automation du mixage

- Créer de l'automation à la souris (Offline)
- Créer de automation en enregistrement (Touch, Latch, etc..)
- Utiliser un contrôleur Midi pour créer des données d'automation

### Exporter le mixage

- Les divers formats d'exports d'un mixage stéréo
- Export multipistes (Stems)
- Exporter les pistes instruments en audio
- Partager sur une plate-forme en ligne
- Envoyer sur itunes

# **Annexes**

Utiliser des instruments Midi Externes

- Configurer du matériel Hardware (Synthés, etc..)
- Utilisation du plugin External Instrument
- Connecter des pistes Midi Externes